## **Attempt all the questions from Section A and any four questions from Section B.**

## **Section A Attempt all questions**

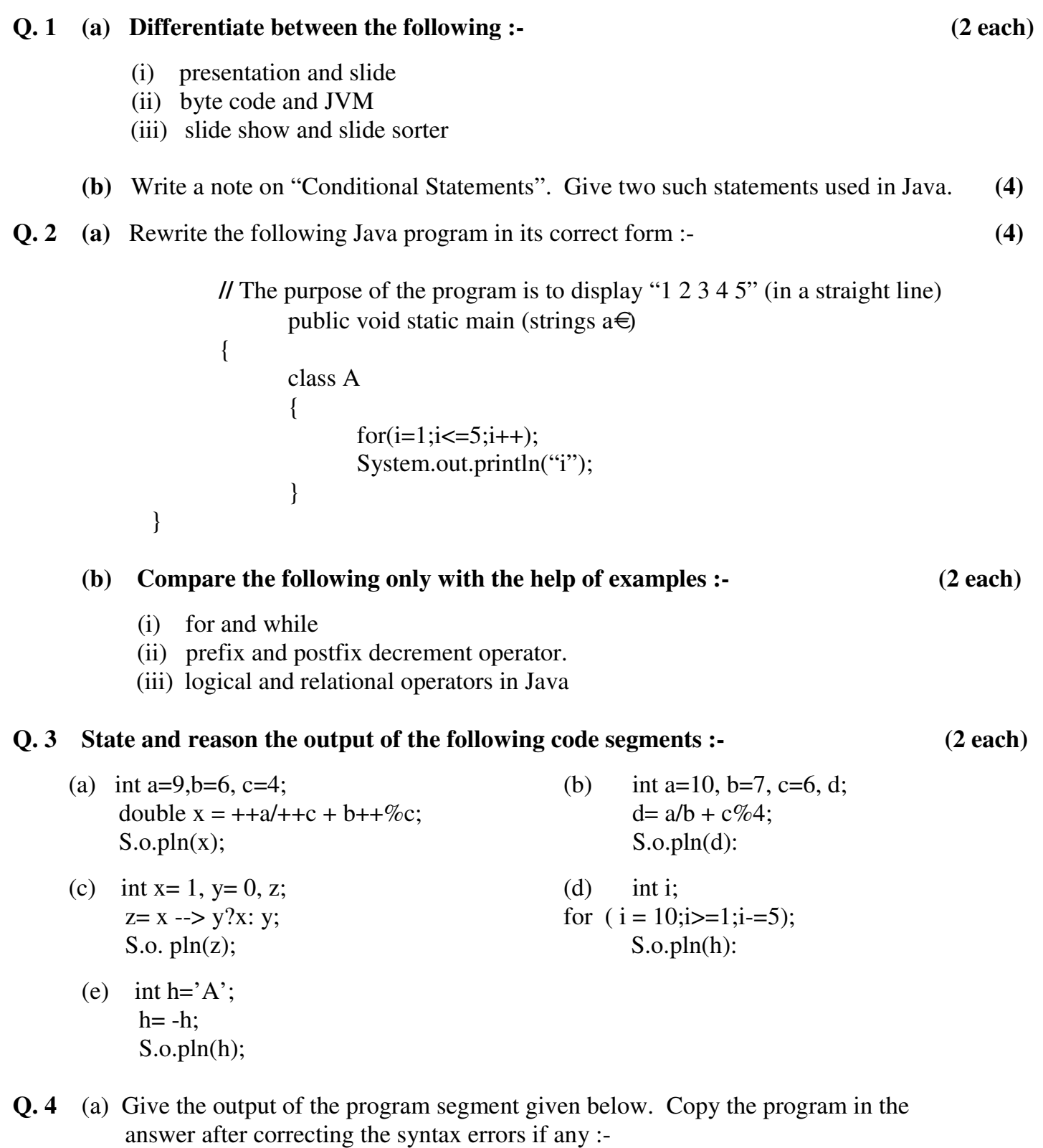

 $s = 0;$  $n = 1$ ; while  $(n<5)$  $\{$  $s+=n++;$  System.out.println(s); } System.out.println(n);

(b) Rewrite the program segment shown below using a FOR loop :-

```
x = 10;do 
{ 
   n = x \cdot x; System.out.println(n); 
   x = 2;
  } while(x>O);
```
**(5 each)**

## **Section B Attempt any four questions**

## **(Note : Write the Java programs with mnemonic names, indentation and remarks)**

**Q. 5** Write a complete program in Java which accepts marks of a student and display the grade **(15)**  obtained based on the following information. Use meaningful variable names and put comments wherever required.

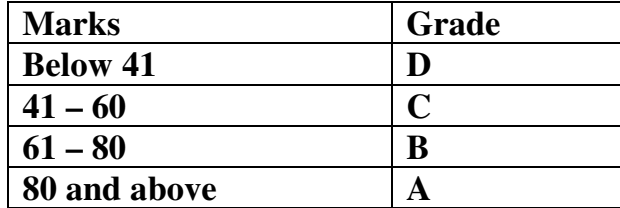

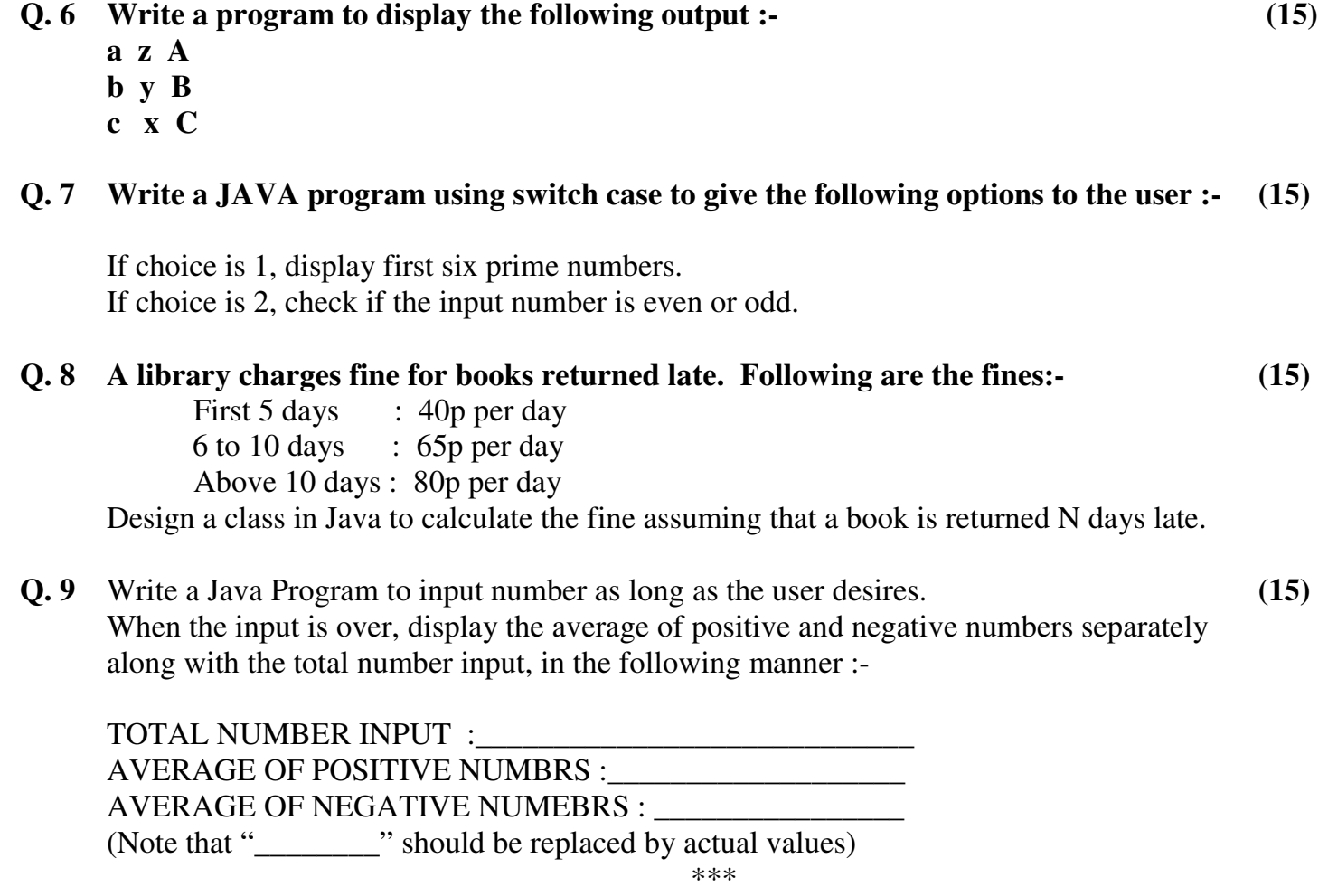